## 1.42 - Nisan 2023

## Sürümde Yer Alan Yenilikler Sıra No Tanım Açıklama Açıklama Açıklama Açıklama Açıklama Açıklama Açıklama Açıklama Açıklama Açıklama Açıklama Açıklama 1 ERP'deki aynı kaydın clientlara gönderilirken sonraki çevrimi beklemesinin sağlanması Aynı ERP kaydının tek LCN çevrimi içerisinde gönderilmemesi sağl 2 Talebe bağlı oluşan ambar fişlerinde, satırda masraf merkezi varsa; fişe masraf merkezi bilgisinin taşınması Talep fişinde girilen masraf merkezi alanlarının ambar transferi fiş Malzeme fişlerine yazılan masraf merkezi bilgisi için JSON'da CENT 3 Üretim sonrası "gerçekleşen miktar" olarak yalnızca ana ürün miktarının görüntülenmesi Üretim emirlerinde gerçekleşen üretim için "Gerçekleşen Miktar" a görüntülenmesi sağlanmıştır. 4 Planlama satırlarında siparişin önceden planlaması varsa, önceki planlama miktarlarının toplamlarının bir kolonda gösterilmesi Planlama fişlerinde ilgili sipariş referansı ile daha önce oluşturulmı birim cinsinden toplamını gösteren yeni bir kolon eklenmiştir. Bu l kolonunda listelenmektedir. 5 Çıkış ve Transfer işlemlerinde takipli malzemeler için seri /lot bilgisi tıklandığında palet bilgisinin de gösterilmesi Seri/lot bilgisi tıklandığında gösterilen ekrana taşıma kabı ve alt ta

## Sürümde Yer Alan İyileştirmeler

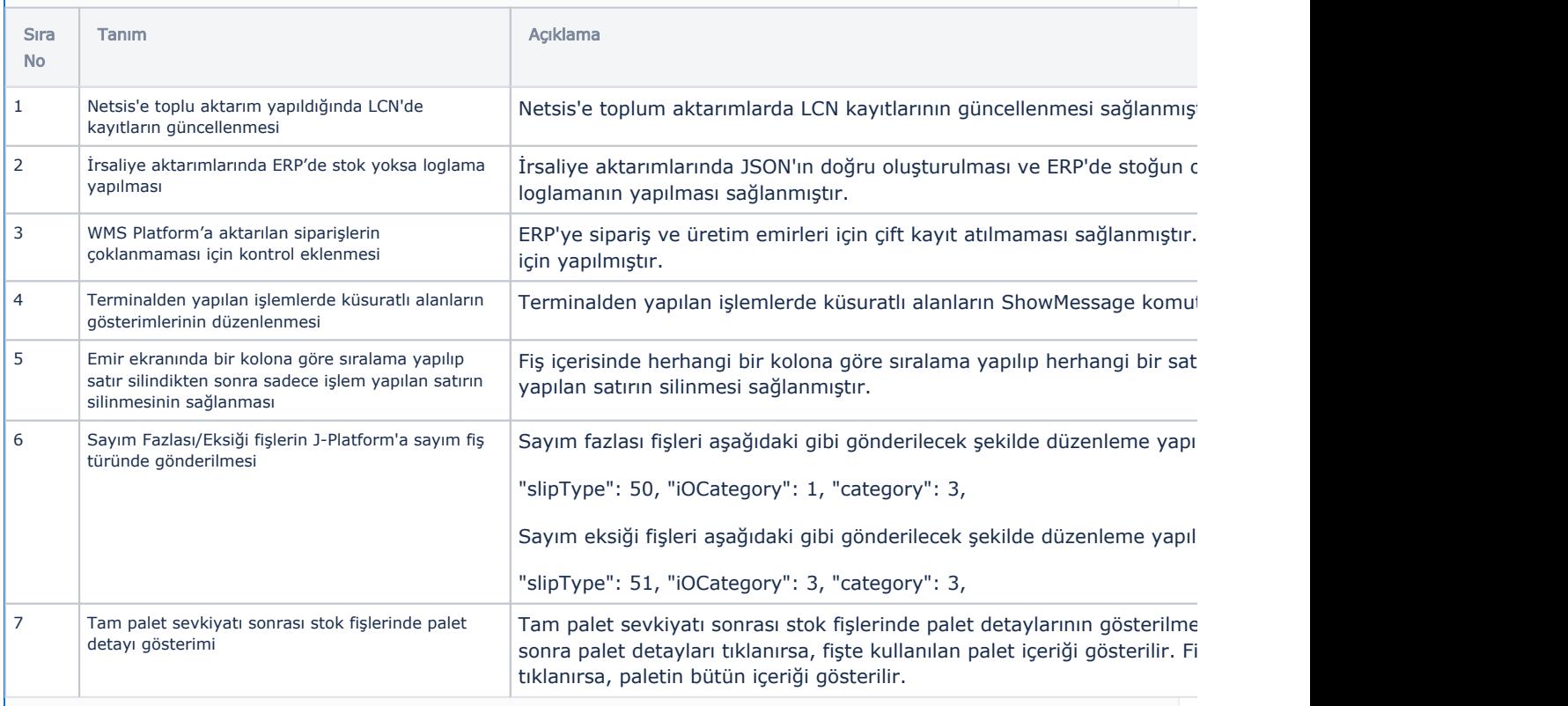

LCN servis için de geliştirmeler yapılmıştır. LCN servisin yeni versiyonunun [FTP'den alınıp güncellenmesi](https://download.logo.com.tr/Windows/FONKSIYONEL/LOGO_SCM/LogoWMSPlatform/LCN/LCNService%201.42.00.00.rar) önerilmektedir.